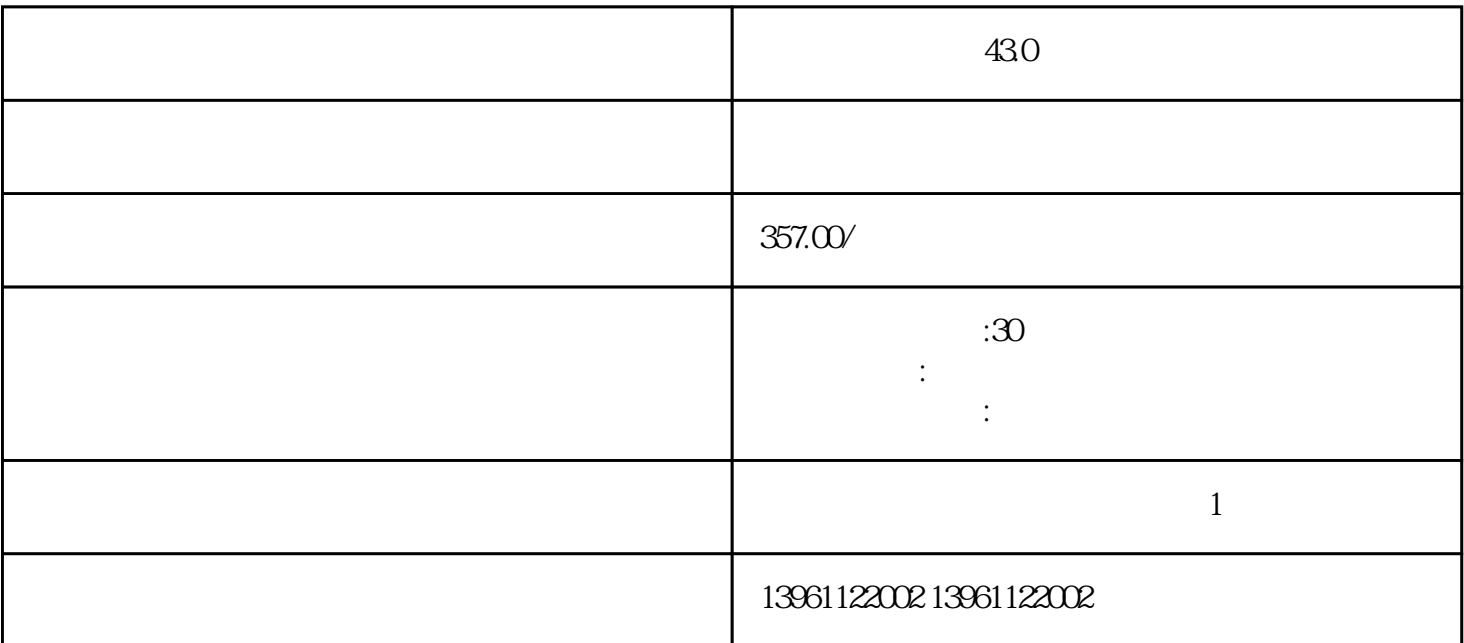

 $\sim$  3

 $[ \quad \ \ ]$ 

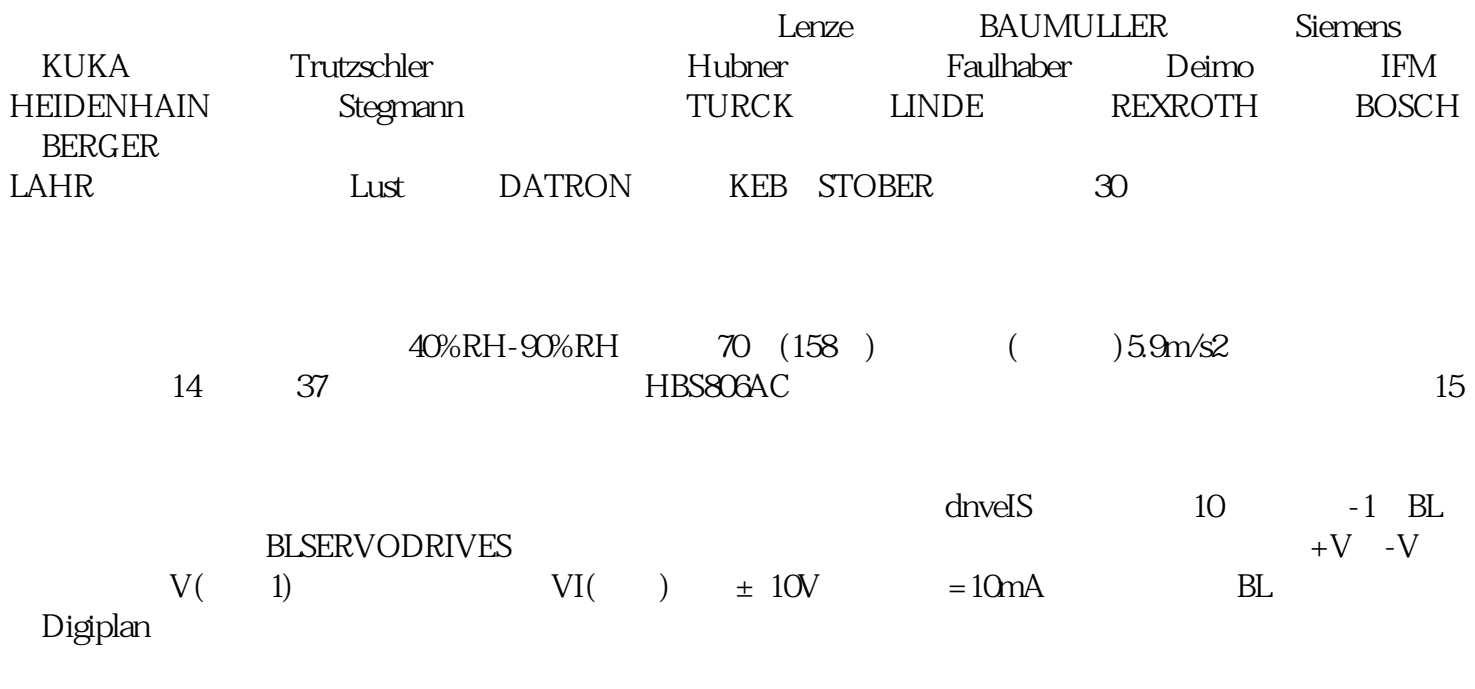

43.0

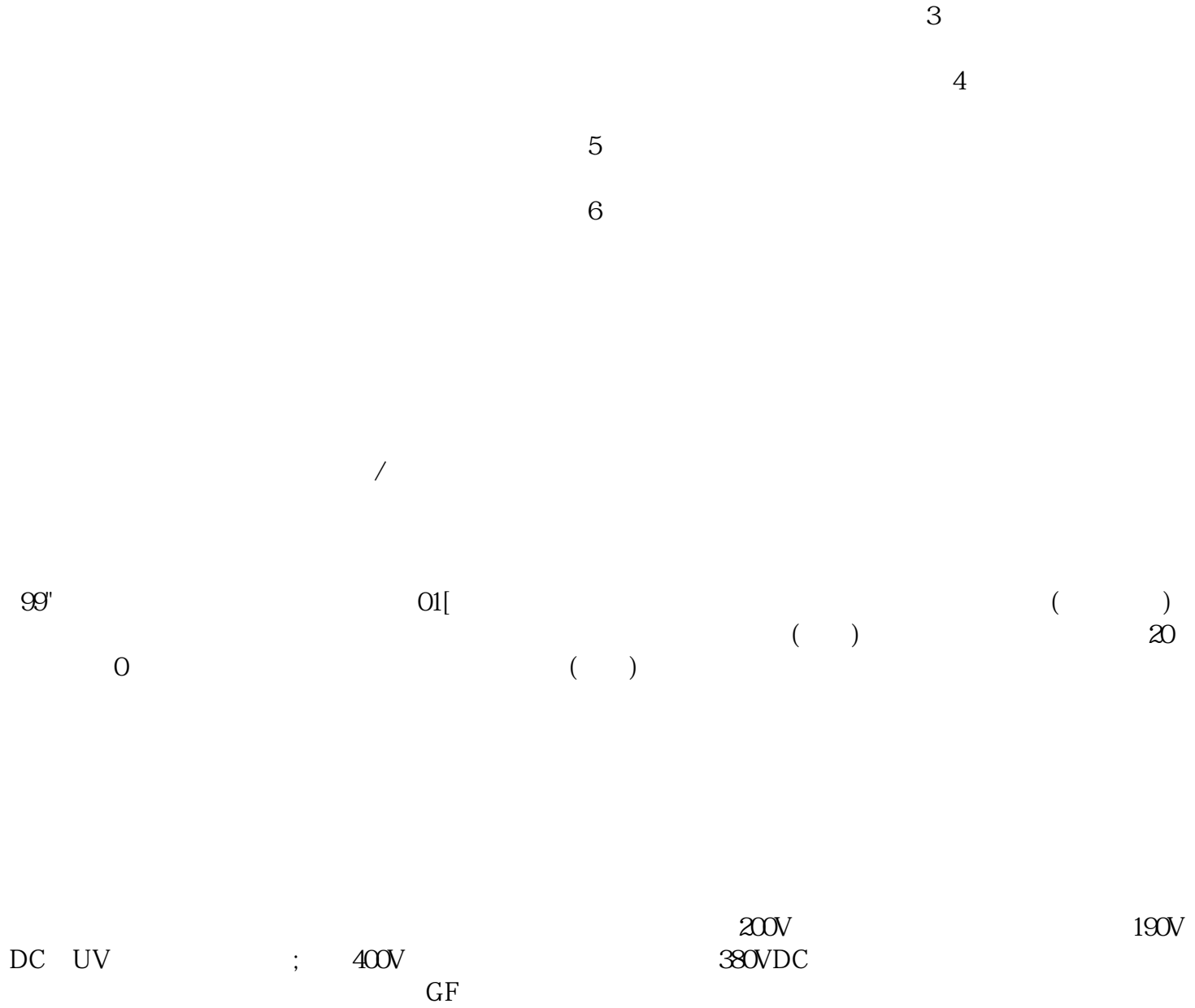

 $430$ 

kjsdfgvwrfvwse

\_SigLatchedBit

 $\mathcal{L}$